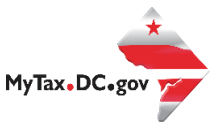

## MyTax.DC.gov User Guide: How to File a Sales and Use Tax Return

You can file your Sales and Use (monthly, quarterly or annual) tax return from within your [MyTax.DC.gov](https://mytax.dc.gov/_/) account by following this step-by-step guide.

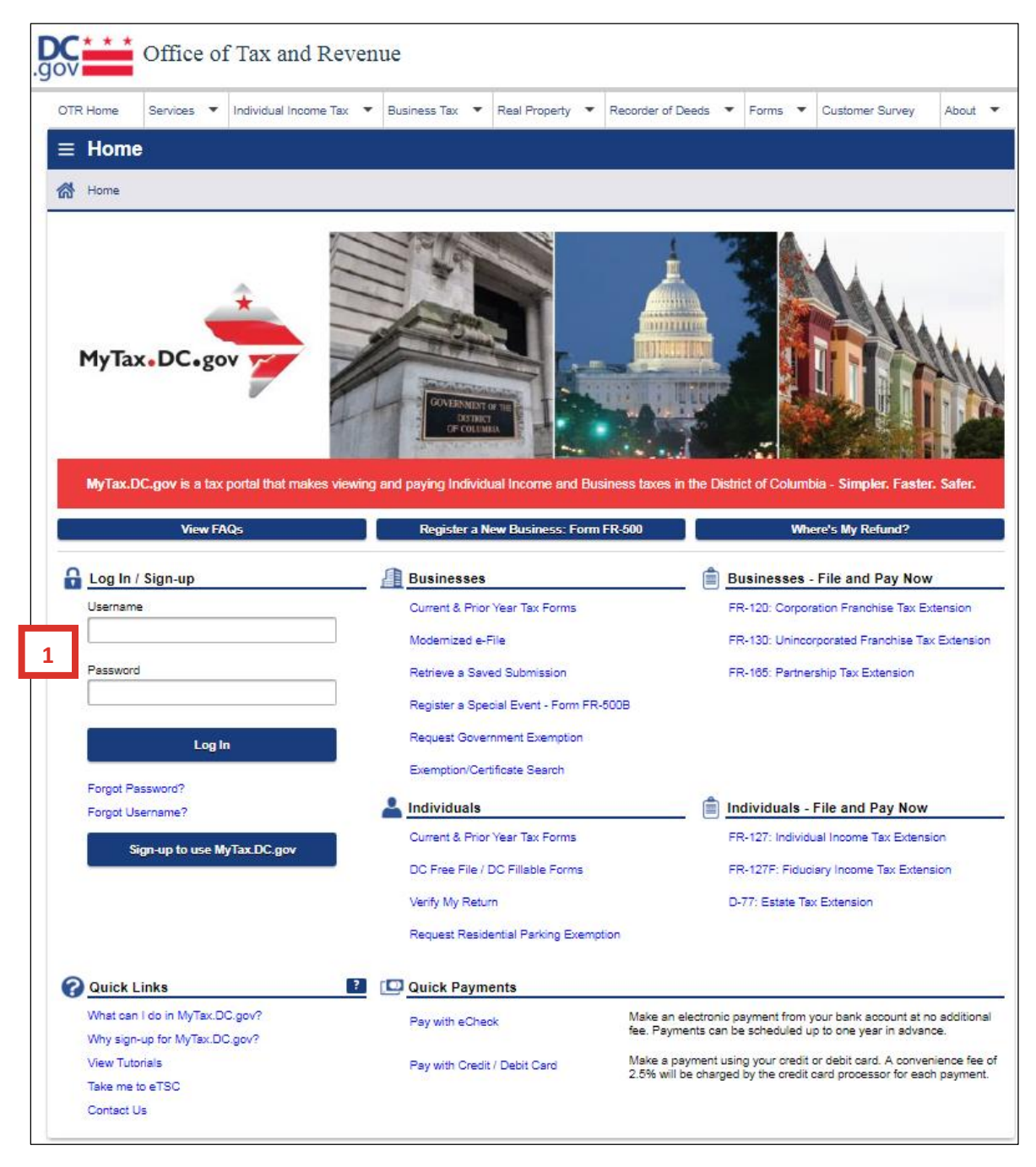

1. From the [MyTax.DC.gov](https://mytax.dc.gov/_/) homepage, log in using your **Username** and **Password**.

2. In the user profile, under **Accounts**, click the **Sales & Use Tax** hyperlink.

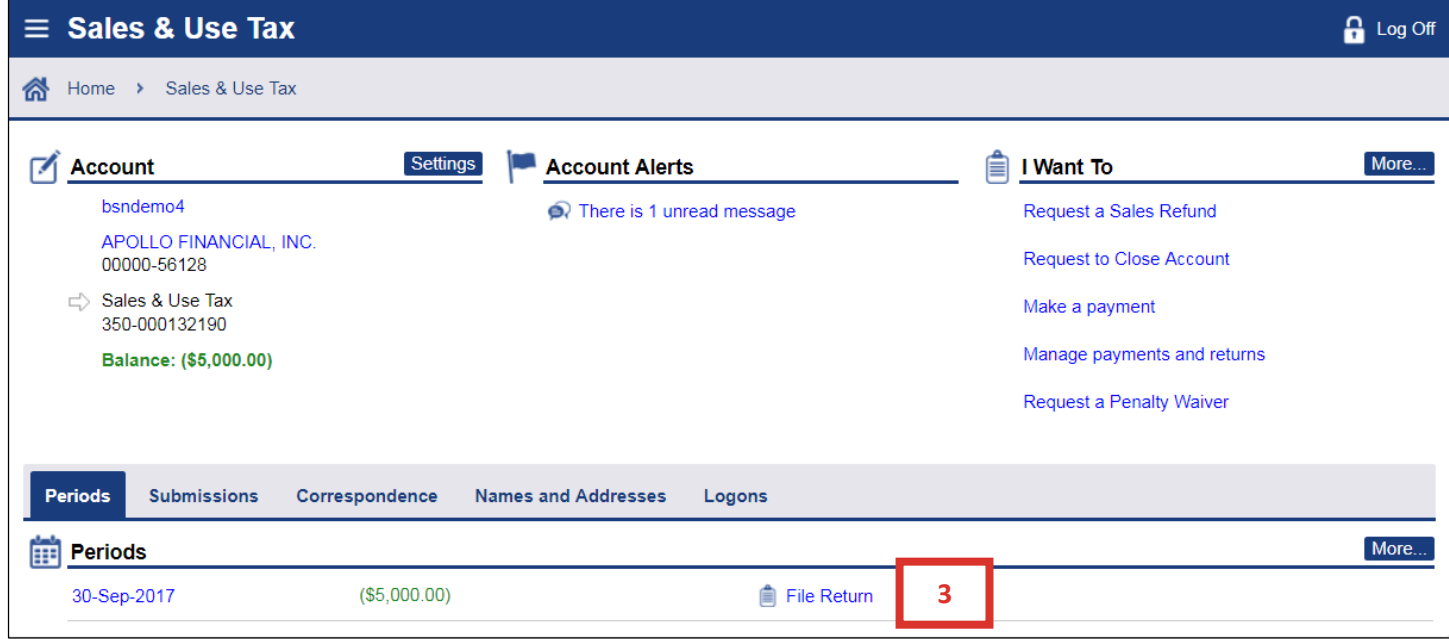

3. Under **Periods**, click the **File Return** hyperlink.

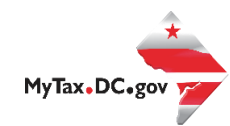

 $3 | P \text{ age}$ 

```
\equiv FR-800 Return
                                                                                                                                                                                    R Log Off
         nd Home > Sales & Use Tax > FR-800 Return
                                                                        4
                                             FR-800Q
                   *
                      2017
                                                                                                                               APOLLO FINANCIAL, INC.
                                                                                                                                                                        Due Date: 10/20/2017
                       Government of the
                                                                                                                               Account ID: 350-000132190
                                                                                                                                                                Tax Period Ending: 9/30/2017
                       District of Columbia
                                             Quarterly Sales & Use Tax Return
         Who should file the FR-800Q?
                                                                                               Return Information
         Every vendor who has made any sale at retail, taxable under the provisions of<br>District of Columbia (DC) Official Code §47-2001 et seq., during the preceding<br>calendar quarter, shall file a return with the Office of Tax and 
                                                                                               Is this your final return?
                                                                                                                                                                            No
                                                                                                                                                                                        Yes
                                                                                                                                                              4a
                                                                                               Is this return being filed by a paid tax preparer?
                                                                                                                                                                            No
                                                                                                                                                                                        Yes
                                                                                               Are you authorizing an individual to discuss this return with OTR?
                                                                                                                                                                            NoYes
                                                                                                   Taxable Amount
                                                                                                                                        Tax Rate
                                                                                                                                                                      Tax Due
         Use Tax on Purchases Taxable at 5.75%
                                                                                                                       $1,000.00 X
                                                                                                                                          0.0575
                                                                                                                                                                                       $57.50
                                                                                                                         $500.00
         Gross Sales
                                                                            4b
         Sales Taxable at 5.75%
                                                                                                                         $100.00 X
                                                                                                                                          0.0575
                                                                                                                                                                                         $5.75
         Sales and Purchases of Off-Premises Alcohol Taxable at 10%
                                                                                                                           $0.00
                                                                                                                                    \overline{\mathsf{x}}0.1000$0.00
         Other Sales and Purchases Taxable at 10%
                                                                                                                                          0.1000$0.00
                                                                                                                           $0.00
                                                                                                                                   \mathsf{X}Sales for Parking Taxable at 18%
                                                                                                                                          0.1800
                                                                                                                                                                                         $0.00$0.00
                                                                                                                                   \mathsf{x}Sales and Purchases Taxable at 14.5%
                                                                                                                           $0.00 X
                                                                                                                                         0.1450
                                                                                                                                                                                        $0.00
                                                                                       Enter 2% of 911 sales receipts less 3% discount
                                                                                                                                                                                         $0.00
                                                                                       Disposable Carryout Bag Fee (Net of discount)
                                                                                                                                                                                         $0.00
                                                                                       Penalty - 5% per month with a maximum of 25%
                                                                                                                                                                                         $0.00
                                                                                       Interest - 10% per year
                                                                                                                                                                                         $0.00
                                                                                       Total Amount Due
                                                                                                                                                                                        $63.25
         Payment Information
4c
         I would like to: Required
                                                                      Required
                                                                                                                                                                      4dSubmit
                                                                                                                                                                                    Cancel
```
- 4. The **FR-800 Return** will appear. **Note:** Depending on how your Sales and Use account is set up with the Office of Tax and Revenue will determine if you will file a monthly, quarterly or annual return. The filing process remains the same for each return.
	- a. Answer the **Return Information** questions on the right side of the screen.
	- b. Then, answer the **Taxable Amount** inquiries.
	- c. Select the appropriate **Payment Information** from the drop-down bar. You may choose **No Payment is Needed** when you are filing a zero return. The option **Pay Later** allows you to schedule your payment up to one year in advance. For this example, we will choose to **Pay by eCheck**.
	- d. Click **Submit**.

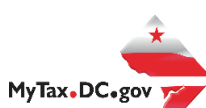

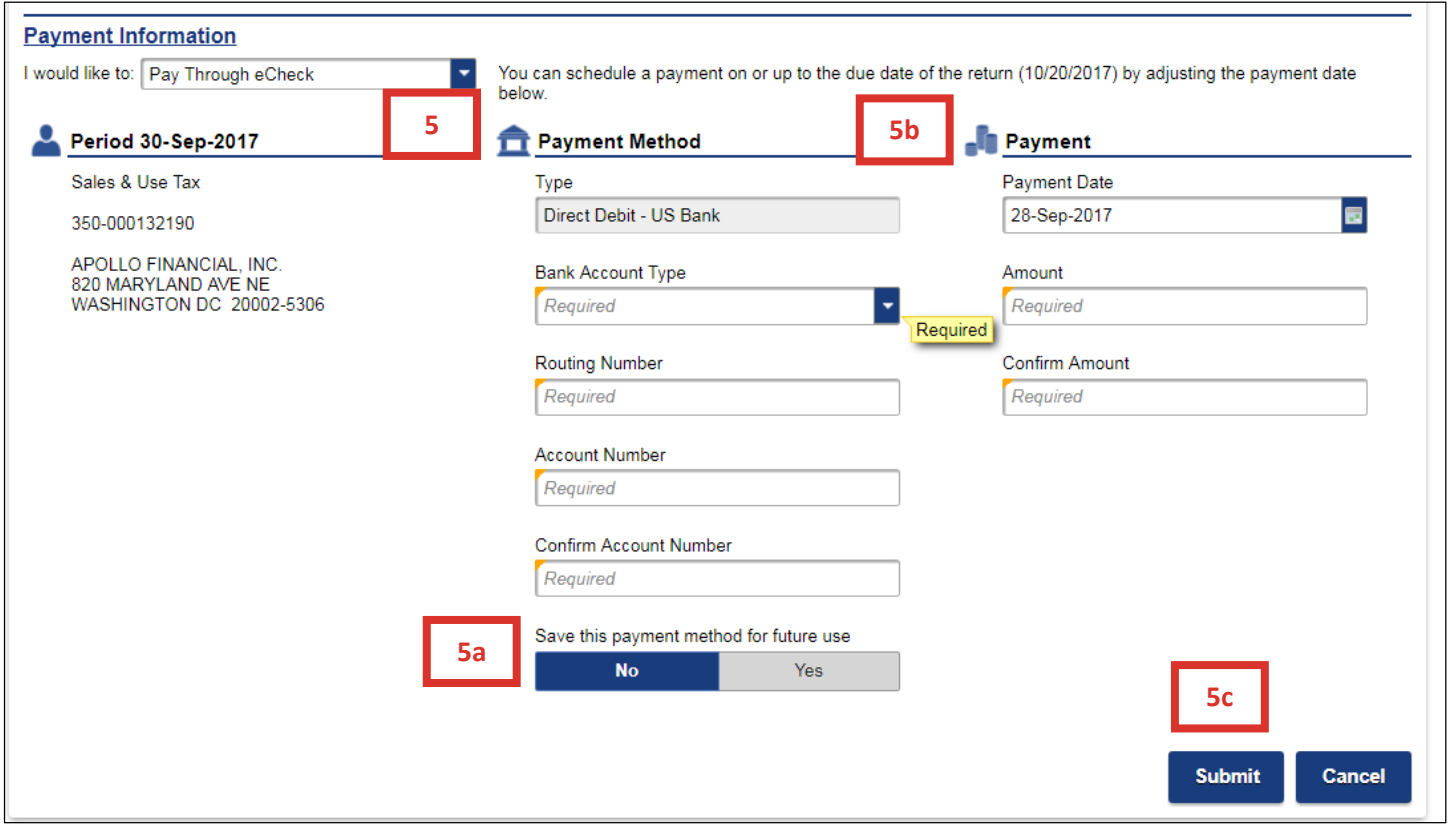

- 5. Enter your bank account information into the **PAYMENT METHOD** section including **Bank Account Type**, **Routing Number**, and **Account Number**. Confirm your **Account Number**.
	- a. If you would [MyTax.DC.gov](https://mytax.dc.gov/_/) to store your bank account information, click **Yes** beneath **Save this payment for future use**. For this example, we selected **No**.
	- b. In the **PAYMENT** section, choose a **Payment Date**. When paying with an eCheck, you can choose a future payment date up to one year from the date you authorized your payment on our system. Enter the **Amount** of your payment and **Confirm** that amount.
	- c. Click **Submit**.

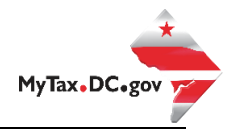

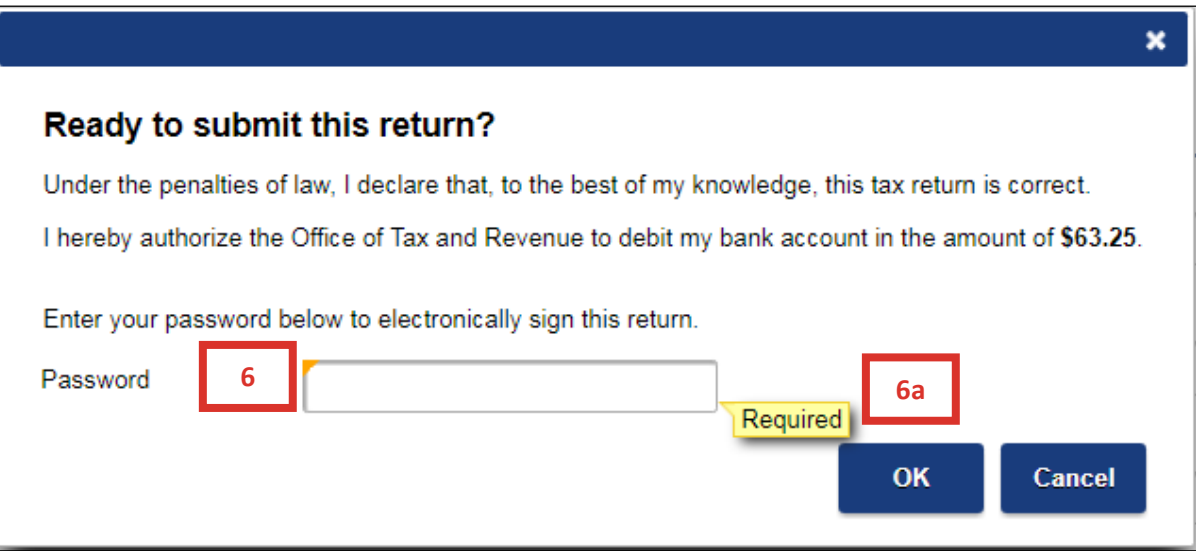

- 6. In the **Ready to submit this return?** pop-up window, enter your [MyTax.DC.gov](https://mytax.dc.gov/_/) Password, which will act as your electronic signature.
	- a. Click **Ok**.

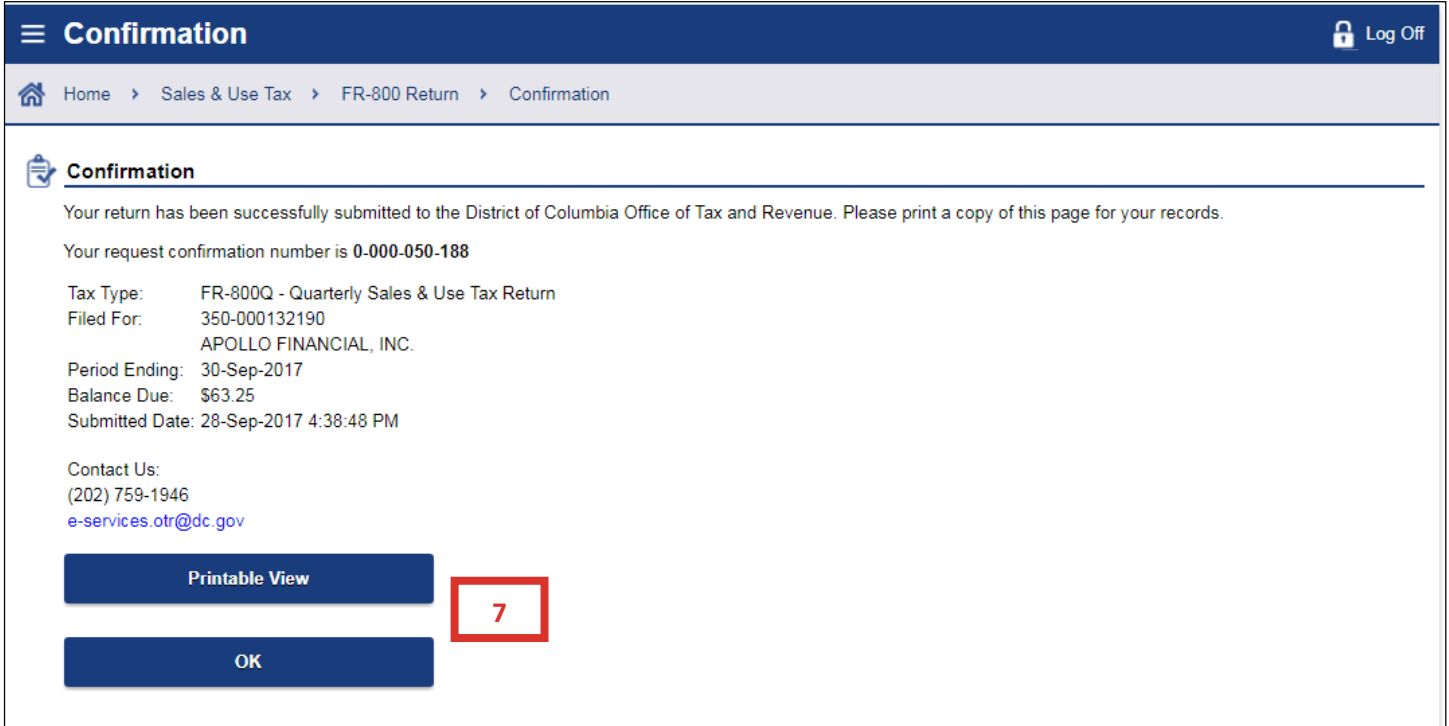

7. A **Confirmation** page displays. To obtain a printed copy of this page, click **Printable View**. Otherwise, click **OK**.